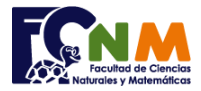

Escuela Superior Politécnica del Litoral Facultad de Ciencias Naturales y Matemáticas Departamento de Matemáticas

## **Mejoramiento I Término 2005-2006. Septiembre 13, 2005**

**Tema 4** (15 puntos) En el juego del Pozo Millonario, similar al juego de bingo, una tabla se genera con 14 números aleatorios entre 1 y 25.

Realice un algoritmo para generar una tabla de Pozo Millonario considerando que:

- Los números en la tabla NO son repetidos (10 puntos).
- Los números se presentan ordenados ascendentemente (5 puntos).

*Rubrica: - Números NO repetidos (10 puntos). Presentados ordenados en forma ascendente (5 puntos).*

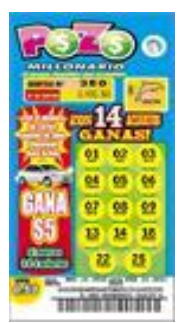

imagen: http://www.loteria.com.ec

## **Propuesta de Solución:**

Las variables **n** y **m** se usan para ingresar los **n** números en la tabla entre **m** posibles números del ánfora. Si han observado un sorteo con un ánfora, podemos suponer que existe un panel de números con foquitos iluminados o apagados que indican si han salido del ánfora. Para simular lo mismo, se emplea un arreglo de "banderas" tipo booleana (1 o 0) que indica si el número ha salido en el sorteo.

Desde luego, se inicia el tablero con valores equivalentes a ningún número seleccionado (0). Luego de generar cada número aleatorio se marcará el número correspondiente en el tablero con 1, siempre y cuando el número no ha salido antes, repitiendo el proceso hasta completar los números necesarios. Al final se muestra el número solamente si tiene la bandera correspondiente en afirmativo.

*Tarea: Considerar que los valores de n son menores que m*

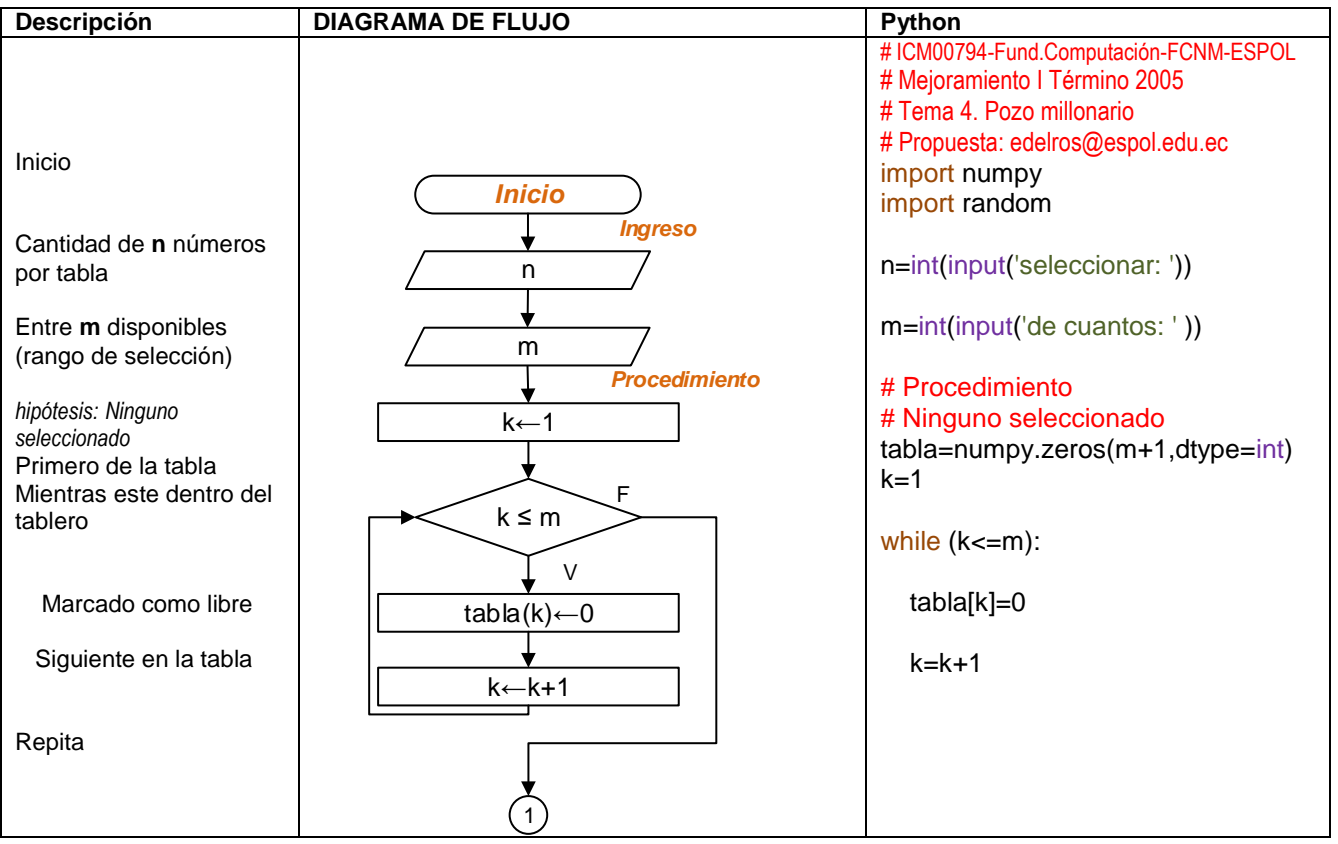

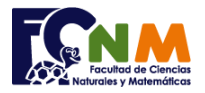

#### Escuela Superior Politécnica del Litoral Facultad de Ciencias Naturales y Matemáticas Departamento de Matemáticas

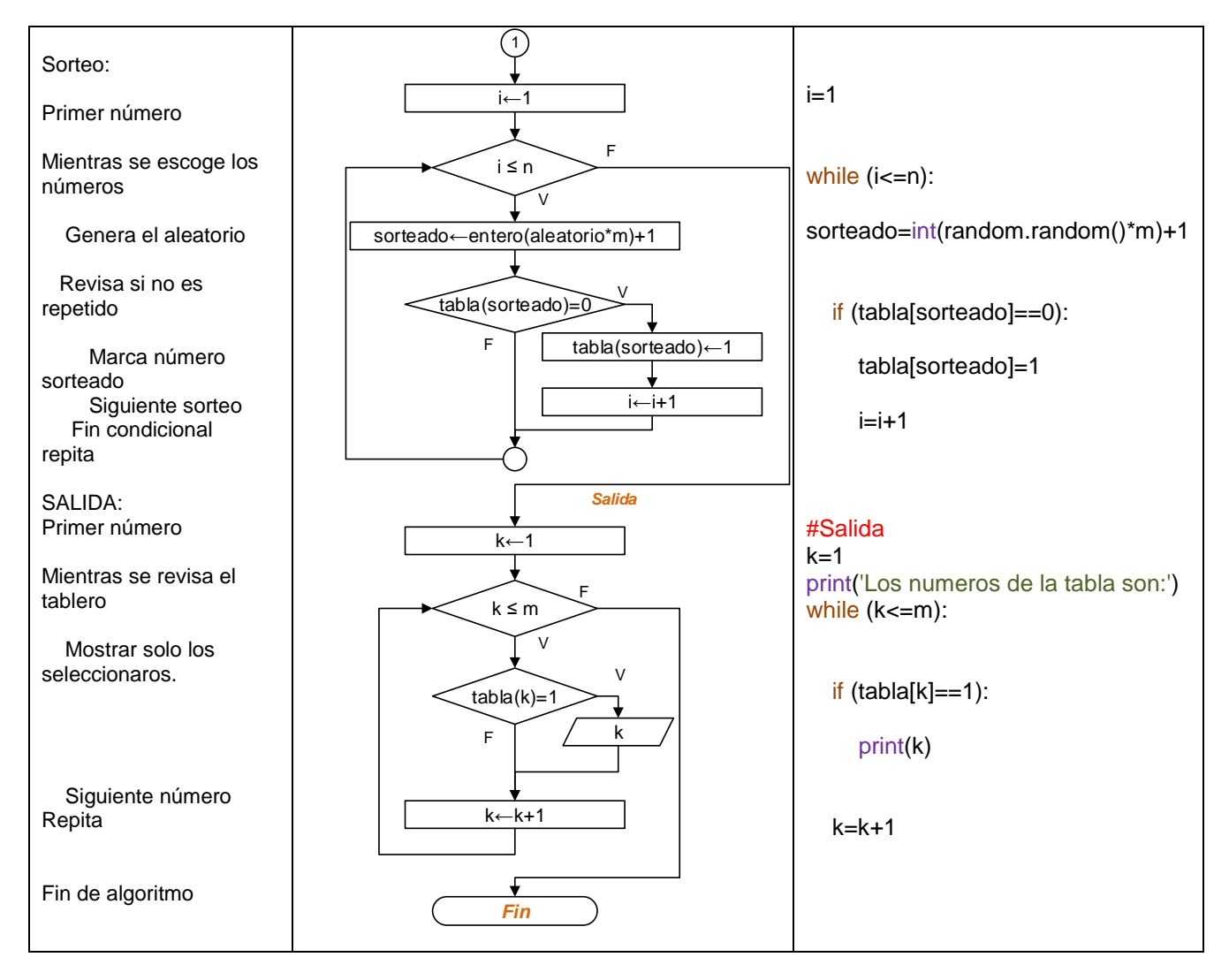

# **Ejecución del algoritmo: pozomillonario.py**

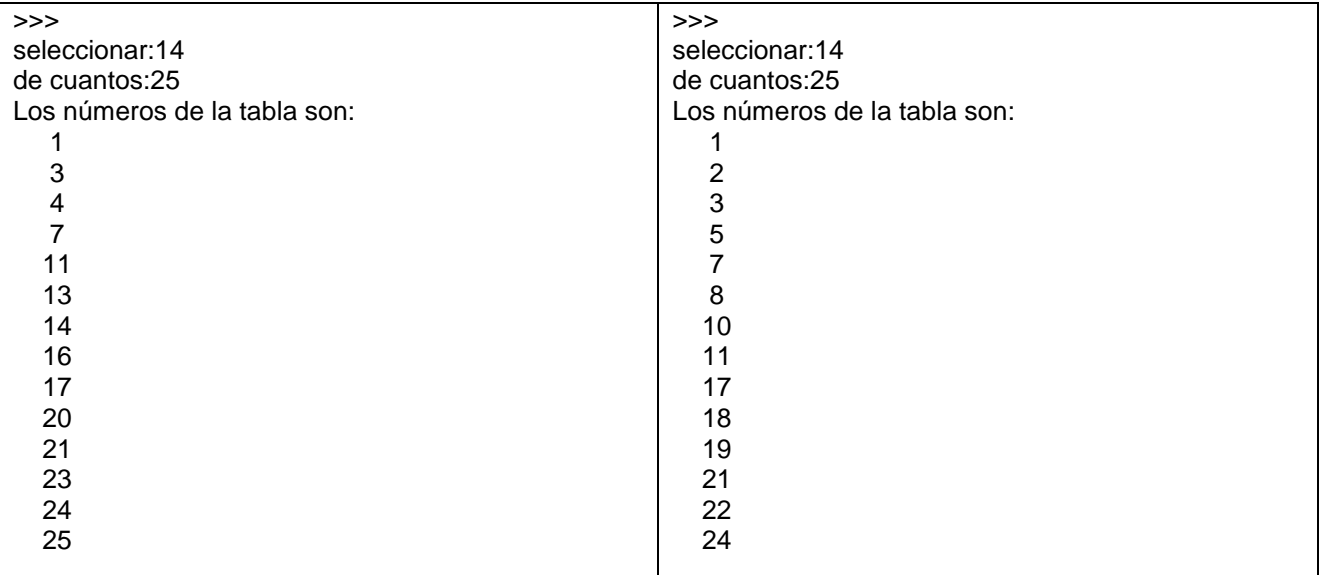

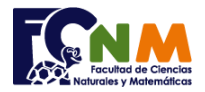

# Se presenta otra forma de resolver el ejercicio con lazos repita-hasta.

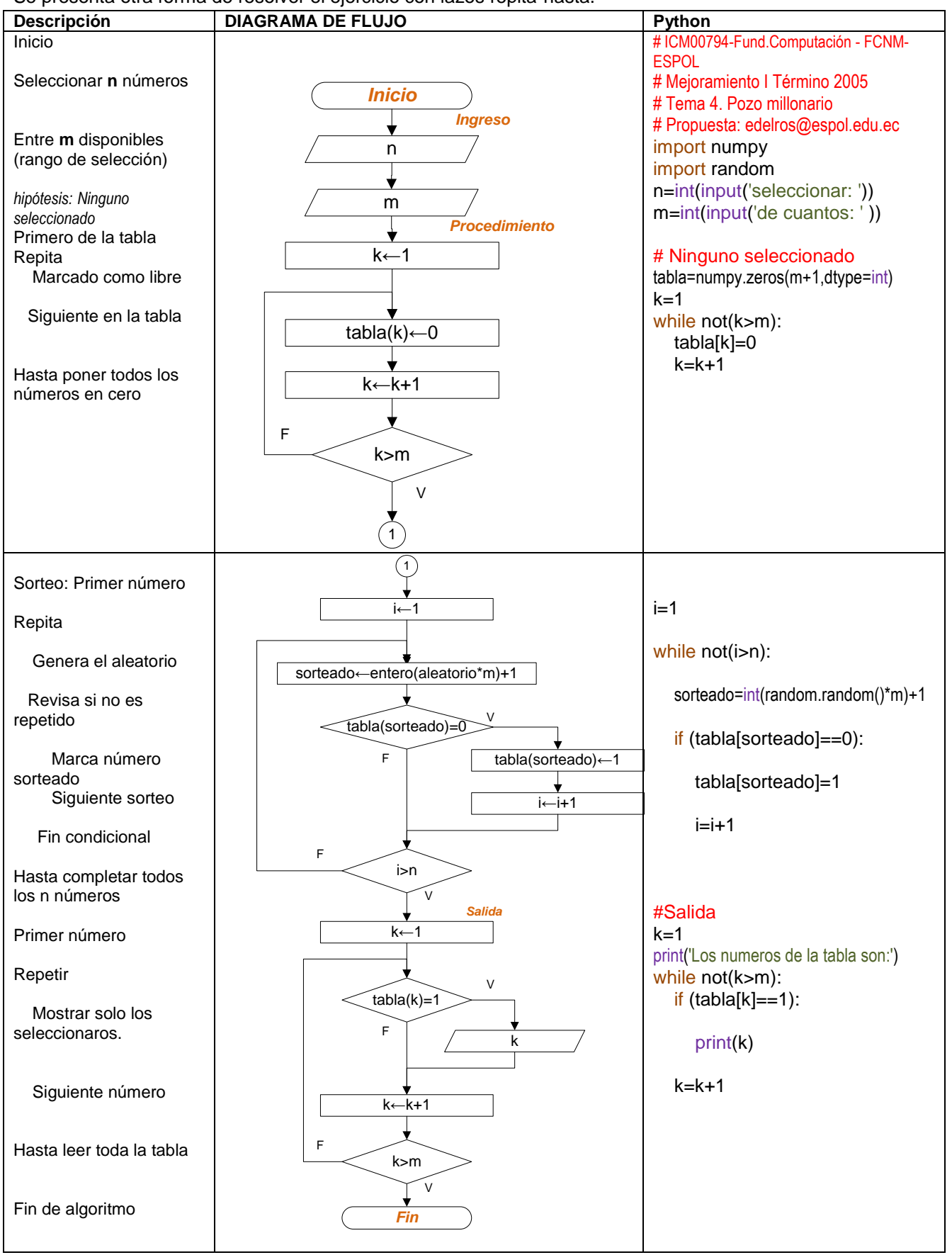